## COURBES PARAMÉTRÉES **EXEMPLES**

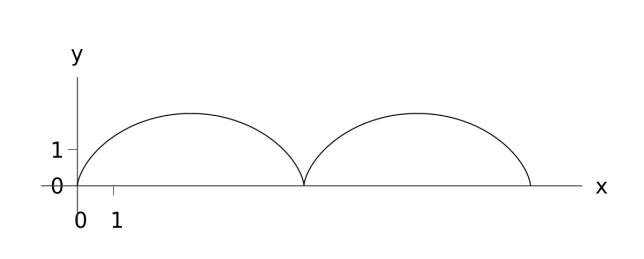

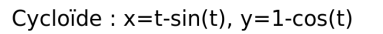

Strophoïde:  $x=(t^2-1)/(t^2+1)$ ,  $y=t(t^2-1)/(t^2+1)$ 

 $\mathbf{y}$ 

 $\mathbf{1}$ 

 $\Theta$ 

 $\mathsf b$ 

 $\boldsymbol{\mathsf{x}}$ 

 $\mathbf 1$ 

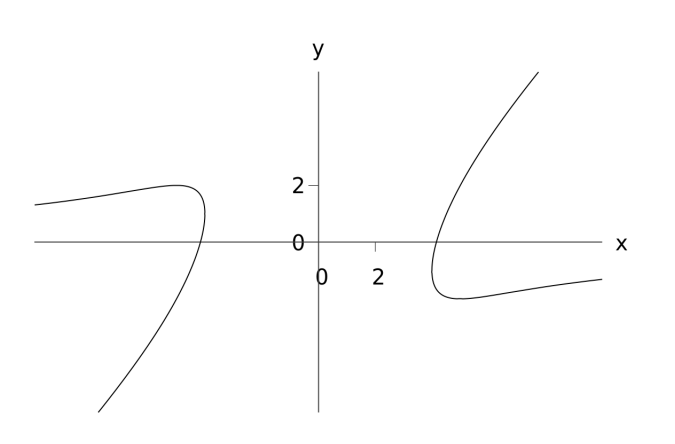

Courbe  $x=t+4/t$ ,  $y=t-9t/(t^2+2)$ 

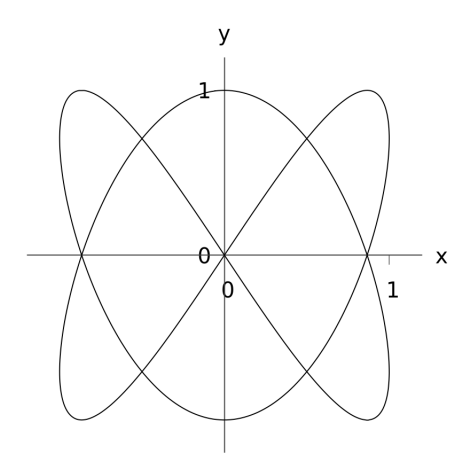

Courbe de Lissajous : x=sin(2t), y=sin(3t)

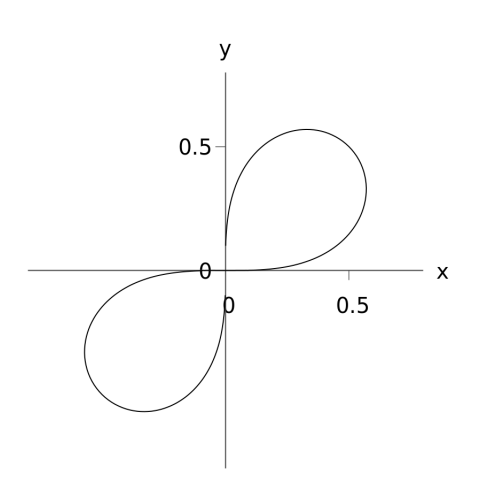

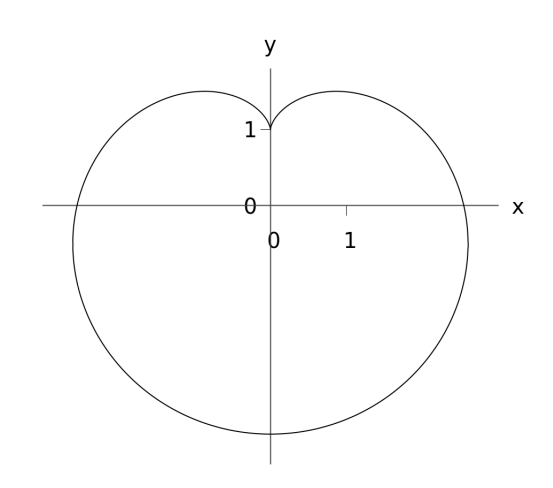

Cardioïde: x=sin(2t)+2sin(t), y=-2cos(t)-cos(2t)

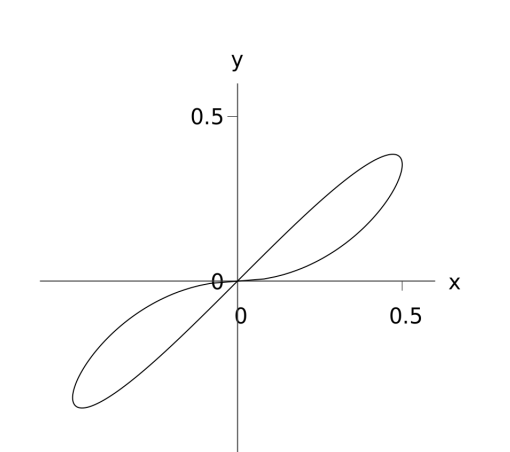

Courbe  $x=t$  sqrt $(1-t^2)$ ,  $y=t(1-t^2)$ 

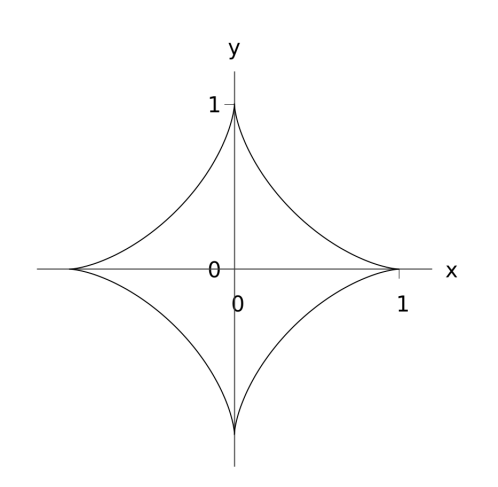

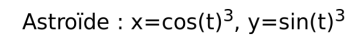

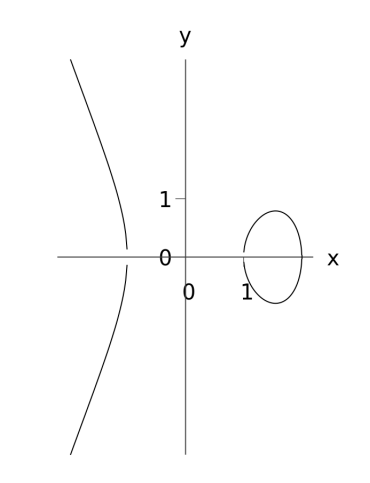

Courbe elliptique :  $x=2-t^2$ ,  $y=t$  sqrt( $t^4-4t^2+3$ )

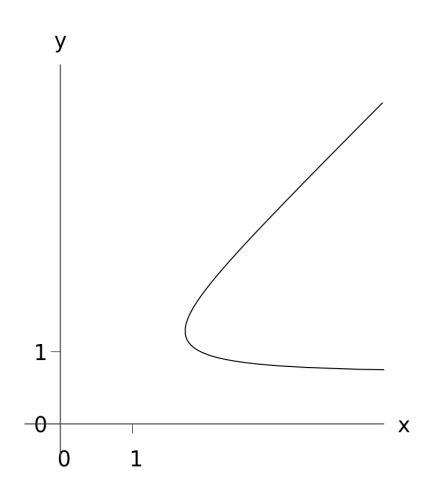

Courbe  $x = sqrt(t+1/(t-1)), y = sqrt(t-1/(t+1))$ 

Lemniscate:  $x=t/(1+t^4)$ ,  $y=t^3/(1+t^4)$